государственное бюджетное профессионального образовательное учреждение «Пермский политехнический колледж имени Н.Г. Славянова» Предметная цикловая комиссия «Рабочие профессии»

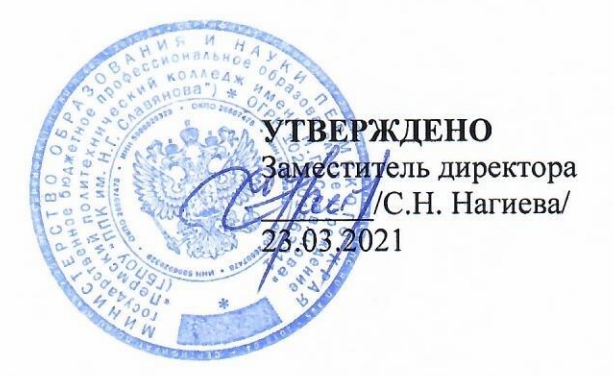

## КОНТРОЛЬНО-ОЦЕНОЧНЫЕ СРЕДСТВА ТЕКУЩЕГО КОНТРОЛЯ УЧЕБНОЙ ДИСЦИПЛИНЫ ОП.01«ТЕХНИЧЕСКОЕ ЧЕРЧЕНИЕ»

13.01.10 Электромонтер по ремонту и обслуживанию электрооборудования (по отраслям)

## Рассмотрено и одобрено на заседании

Предметной цикловой комиссии Рабочие профессии Протокол № 8 от 17 марта 2021 г. Председатель ПЦК Никур Н.Ф. Никулина

## Разработчик:

ГБПОУ «Пермский политехнический колледж имени Н.Г. Славянова» Мишланова Людмила Петровна, Преподаватель первой квалификационной категории

#### **Пояснительная записка**

КОС текущего контроля предназначены для контроля и оценки образовательных достижений студентов, осваивающих учебную дисциплину ОП.01. «Техническое черчение».

КОС разработаны в соответствии с требованиями ОПОП по профессии 13.01.10, квалификации *Электромонтер по ремонту и обслуживанию электрооборудования*, учебным планом профессии.

Учебная дисциплина осваивается в течение 1 и 2 семестра в объеме 54 часов.

КОС включает контрольные материалы для проведения текущего контроля в форме: *контрольных работ.*

По результатам изучения учебной дисциплины ОП.01 «Техническое черчение» студент должен знать:

- общие сведения о сборочных чертежах, назначение условностей и упрощений, применяемых в чертежах,
- правила оформления и чтения рабочих чертежей;
- основные положения конструкторской, технологической и другой нормативной документации;
- геометрические построения и правила вычерчивания технических деталей,
- способы графического представления технологического оборудования и выполнения технологических схем;
- требования стандартов Единой системы конструкторской документации (ЕСКД) и Единой системы технологической документации (ЕСТД) к оформлению и составлению чертежей и схем.

уметь:

 читать и выполнять эскизы, рабочие и сборочные чертежи несложных деталей, технологических схем и аппаратов; (ОП.01. Техническое черчение ОК 1 - 7 ПК 1.2 - 1.3 ПК 3.1 - 3.2)

КОС промежуточной аттестации имеют своей целью определение сформированности общих и профессиональных компетенций:

ОК 1. Понимать сущность и социальную значимость своей будущей профессии, проявлять к ней устойчивый интерес.

ОК 2. Организовывать собственную деятельность, исходя из цели и способов ее достижения, определенных руководителем.

ОК 3. Анализировать рабочую ситуацию, осуществлять текущий и итоговый контроль, оценку и коррекцию собственной деятельности, нести ответственность за результаты своей работы.

ОК 4. Осуществлять поиск информации, необходимой для эффективного выполнения профессиональных задач.

ОК 5. Использовать информационно-коммуникационные технологии в профессиональной деятельности.

ОК 6. Работать в команде, эффективно общаться с коллегами, руководством, клиентами.

ОК 7. Исполнять воинскую обязанность\*(2), в том числе с применением полученных профессиональных знаний (для юношей).

ПК 1.1. Выполнять слесарную обработку, пригонку и пайку деталей и узлов различной сложности в процессе сборки.

ПК 1.2. Изготовлять приспособления для сборки и ремонта.

ПК 1.3. Выявлять и устранять дефекты во время эксплуатации оборудования и при проверке его в процессе ремонта.

ПК 1.4. Составлять дефектные ведомости на ремонт электрооборудования. 5.2.2. Проверка и наладка электрооборудования.

ПК 2.1. Принимать в эксплуатацию отремонтированное электрооборудование и включать его в работу.

ПК 2.2. Производить испытания и пробный пуск машин под наблюдением инженернотехнического персонала.

ПК 2.3. Настраивать и регулировать контрольно-измерительные приборы и инструменты.

5.2.3. Устранение и предупреждение аварий и неполадок электрооборудования.

ПК 3.1. Проводить плановые и внеочередные осмотры электрооборудования.

ПК 3.2. Производить техническое обслуживание электрооборудования согласно технологическим картам.

ПК 3.3. Выполнять замену электрооборудования, не подлежащего ремонту, в случае обнаружения его неисправностей.

#### **Контрольно-оценочные средства текущего контроля**

#### **Контрольная работа №1 по теме «Построение третьего вида по двум**

#### **заданным с выполнением технического рисунка этой детали»**

Время на выполнение работы -1 час.

### **Цель:**

- изучение и практическое применение правил изображения предметов построение видов и простых разрезов в соответствии с ГОСТ 2.305–2008;
- изучение и практическое применение правил нанесения размеров на чертеже в соответствии с ГОСТ 2.307–2011;
- получить навыки построения простых разрезов.

#### **Задачи:**

- по двум заданным видам построить третий и выполнить простой разрез на месте главного изображения;
- нанести необходимые размеры согласно ГОСТ 2.307-2011.

#### **Порядок выполнения:**

- на формате А4 построить два вида детали *Корпус* (из задания);
- построить вид слева;
- определить местоположение секущей плоскости, совпадающей с плоскостью симметрии детали, и построить на месте вида спереди простой разрез;
- нанести размеры согласно правилам нанесения размеров (ГОСТ 2.307-2011) (не надо копировать размеры с задания, на них даны размеры **только для того**, чтобы можно было построить изображения!);
- заполнить основную надпись.

Рассмотрим выполнение данного задания на примере, показанном на рисунке 1.1.

На рисунке 1.2 для большей наглядности представлена трехмерная модель детали задания.

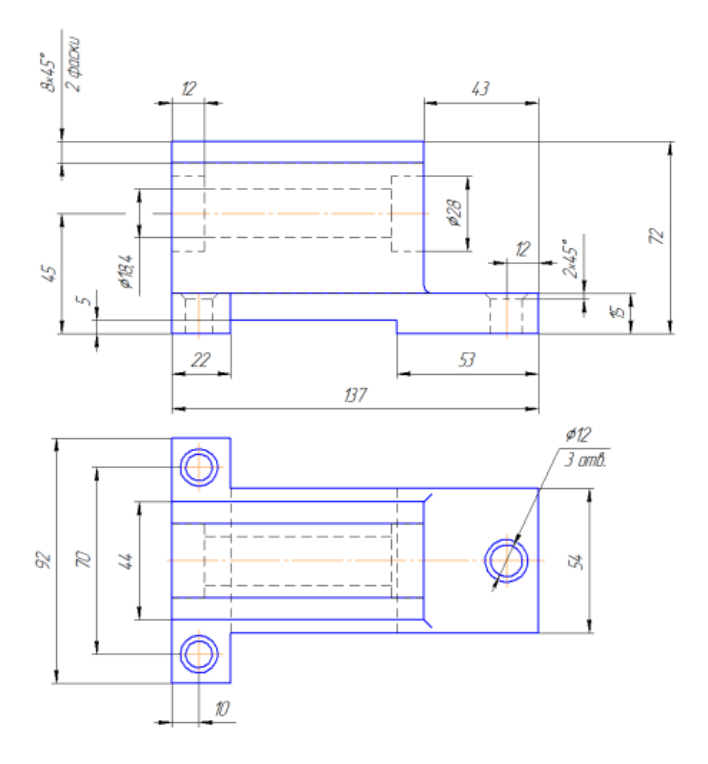

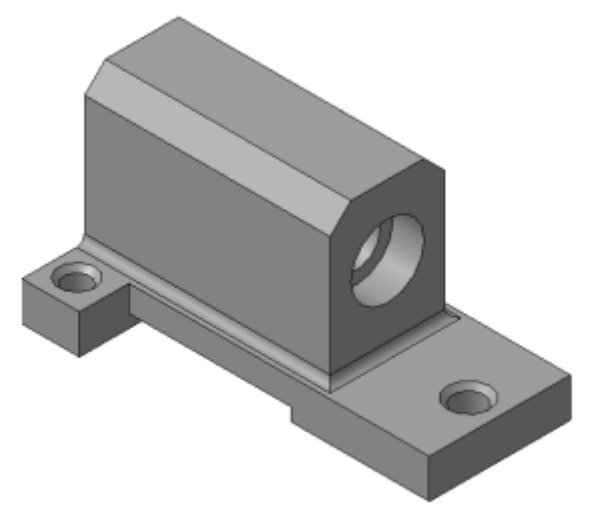

Рисунок 1.2. Пример задания – трехмерная модель детали

Рисунок 1.1. Пример задания

Образец выполнения контрольной работы

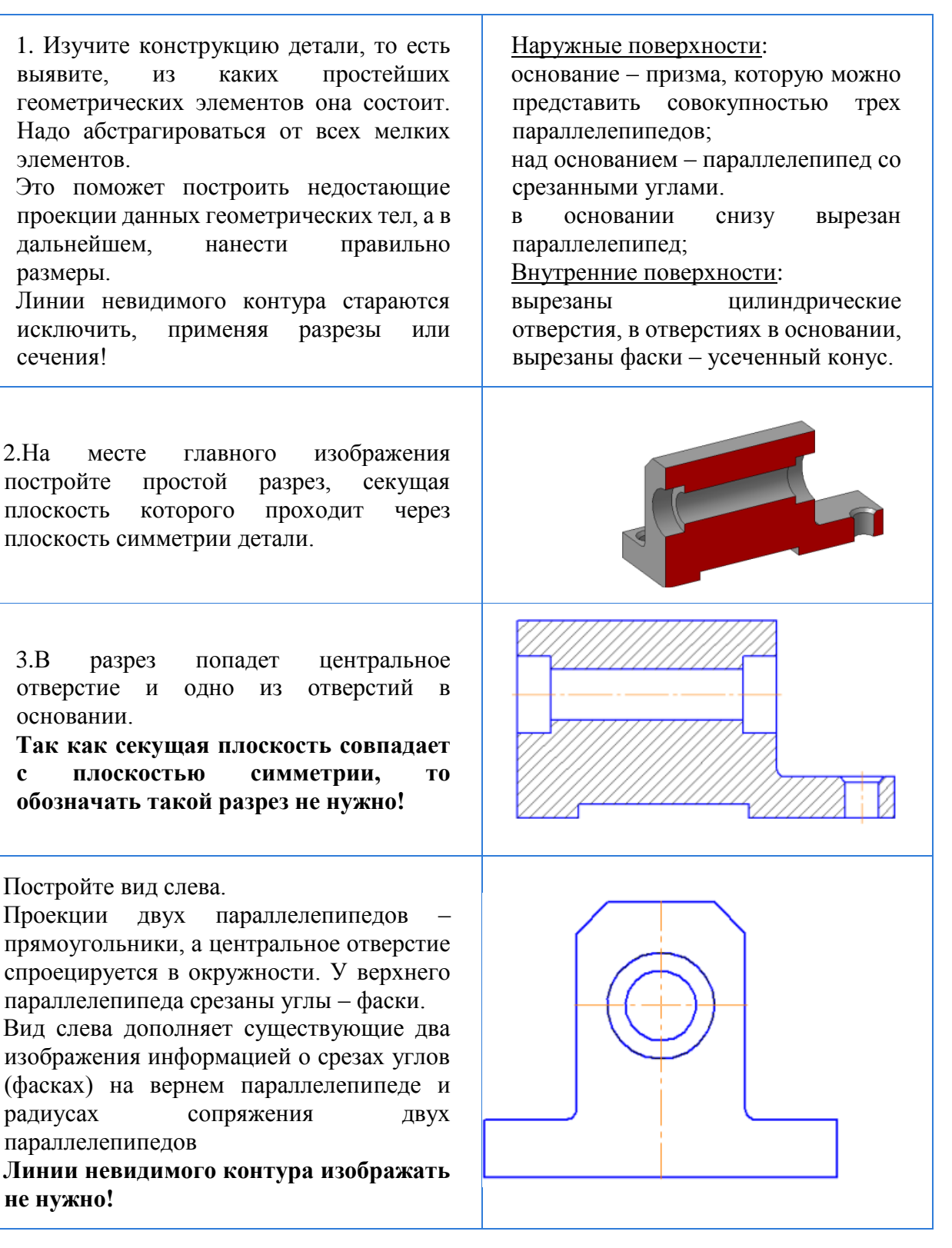

5.Чтобы не пропала информация о том, что паз в основании сквозной можно или оставить линии невидимого контура на виде сверху, или сделать местный разрез на виде слева.

Других линий невидимого контура быть не должно!

44  $8x45$ 2 dacku

**Так как мы не знаем, как используется данная деталь в какой-либо сборке, то можем проставлять размеры, только исходя из технологии изготовления данной детали!**

В обозначении чертежа записываем: ТМ.0101ХХ.001, где ТМ – аббревиатура кафедры; 01 – номер темы; вторая пара 01 – номер задания; ХХ – ваш номер варианта (указать свой!); 001 – номер чертежа по данной теме задания.

6.Нанесите размеры, согласно требованиям ГОСТ 2.307-2011.

**Необходимо группировать размеры геометрического элемента на том изображении, на котором он наиболее наглядно представлен**

Например, фаски на верхнем параллелепипеде наиболее наглядны на виде слева (ради которых данный вид и строился), значит, размеры на них должны стоять на виде слева.

Так как все радиусы скруглений одинаковы по размеру, их величина записывается в технических требованиях.

7.Заполните основную надпись согласно ГОСТ 2.304-81.

Окончательный чертеж приведен на рисунке 1.3.

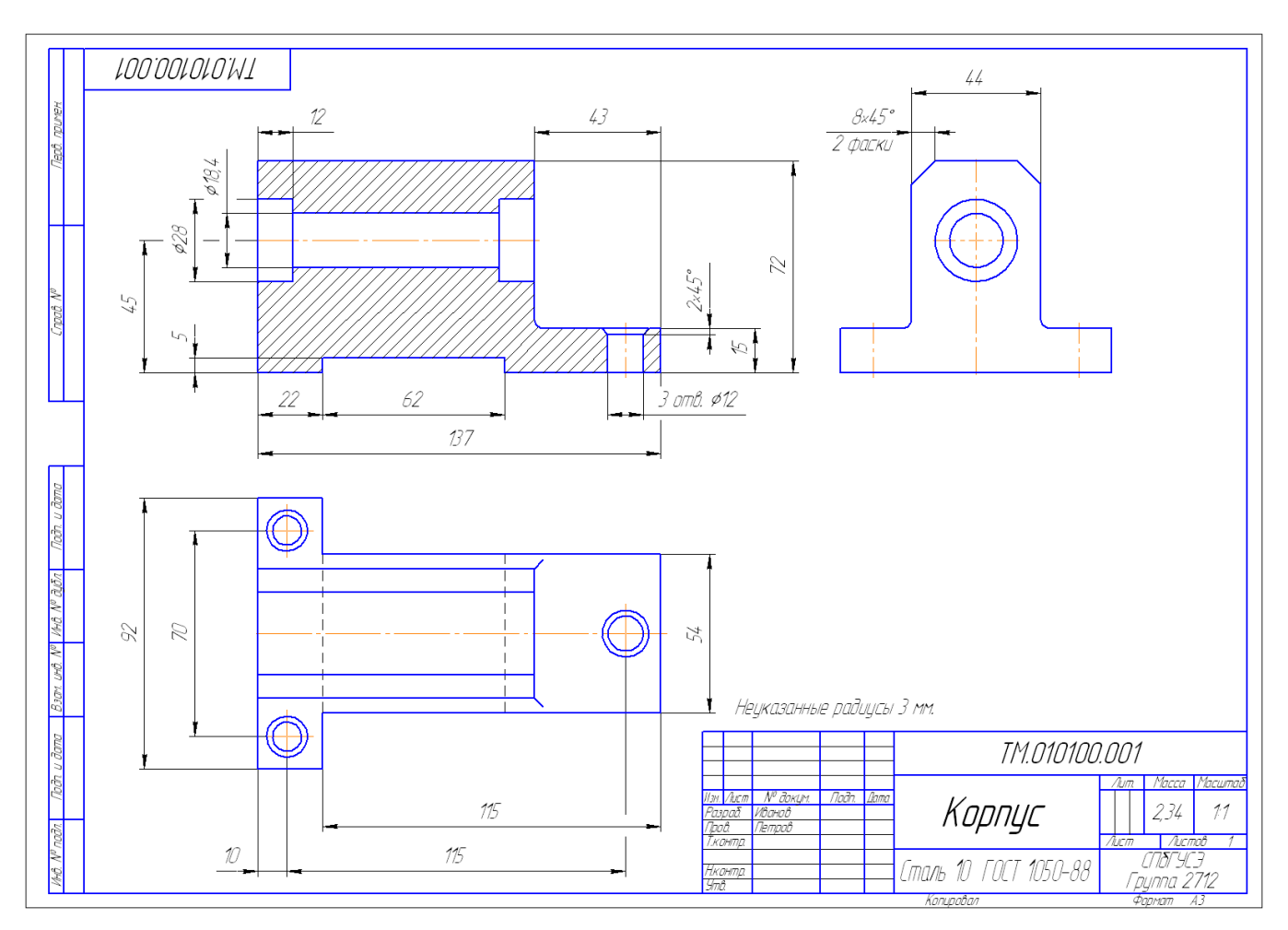

# Рисунок 1.3. – Пример выполнения задания № 1 «Построение простого разреза»

## **[Варианты задания к Контрольной работе№1 «Построение простого разреза»](https://cadinstructor.org/wp-content/uploads/zadanie_prostoy_razrez1.pdf)** выдает преподаватель

# **Содержание задания для контрольной работы:**

- ознакомиться с заданием в соответствии с номером варианта
- изучить по конспекту лекций требования ГОСТ 2.305–2008 по вопросам основных видов и сложных разрезов, служащих для изображения предметов;
- по двум заданным видам построить третий и выполнить ступенчатые разрезы на месте главного изображения и вида слева;
- нанести необходимые размеры согласно ГОСТ 2.307-2011.

# **Порядок выполнения:**

- на формате А4 построить два вида детали *Корпус* (из задания);
- построить вид слева;
- по заданному положению секущих плоскостей построить на месте вида спереди ступенчатый разрез;
- по заданному положению секущих плоскостей построить на месте вида слева ступенчатый разрез;
- нанести размеры согласно правилам нанесения размеров (ГОСТ 2.307-2011);

заполнить основную надпись.

**Для выполнения контрольной работы представлена трехмерная модель детали задания.**

**Сетку размеров детали выдает преподаватель**

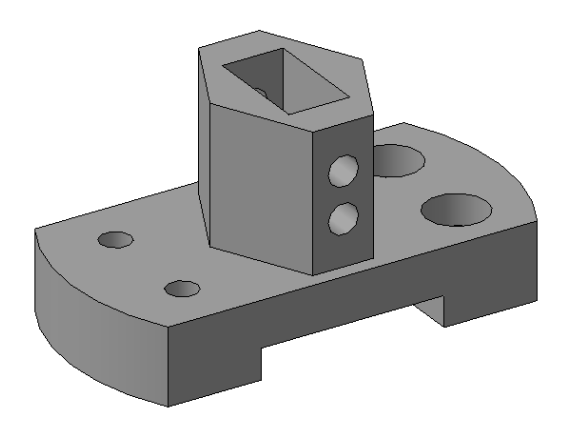

Образец чертежа

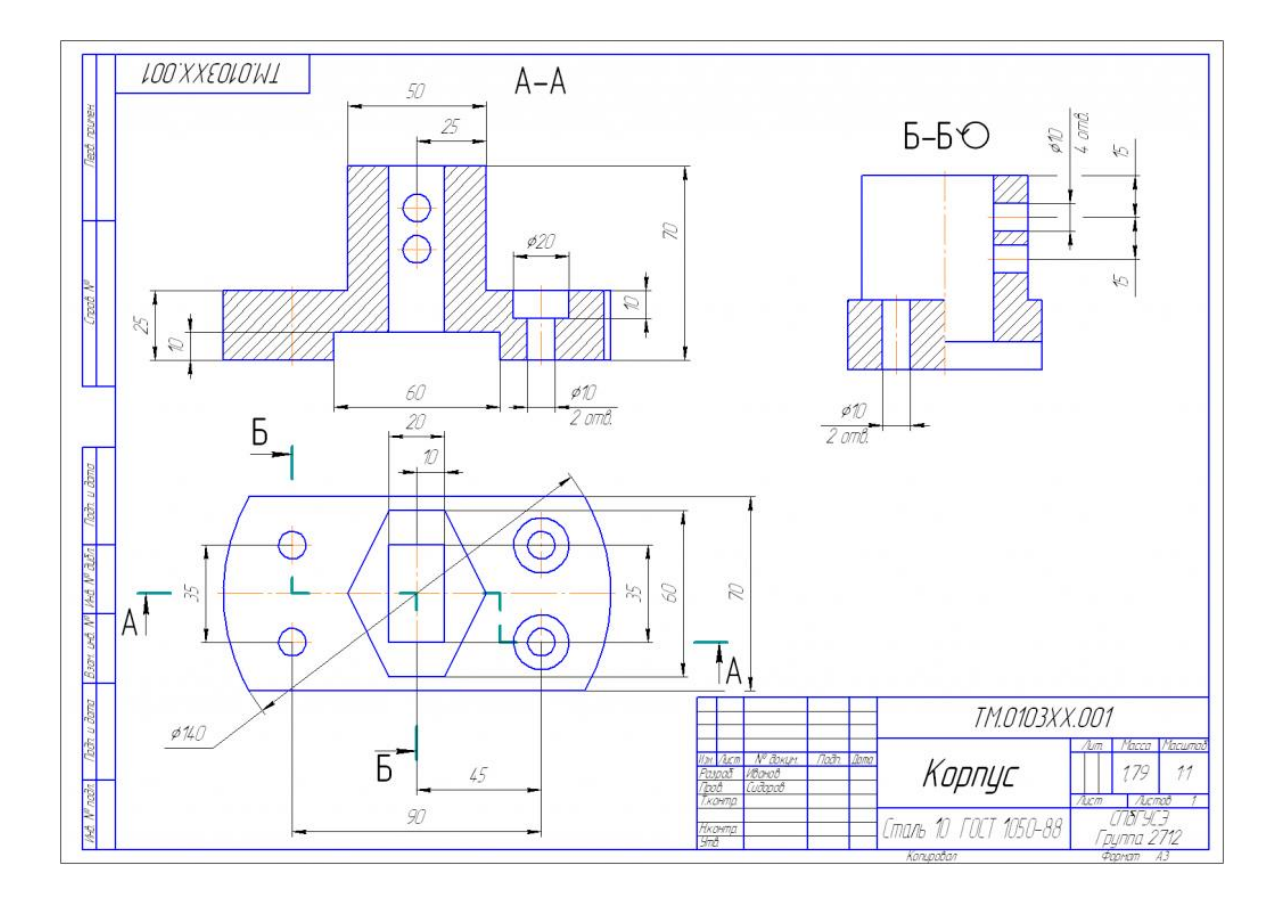

### **Контрольная работа №2 по теме «Сечения и разрезы»**

**Тема:** Сечения, их виды, обозначение

**Цель:** Изучить сечения и правила их расположения и обозначения на чертеже.

### **Время на выполнение работы – 1 час.**

С теоретическими сведениями ознакомиться в учебнике Чумаченко Г.В. Техническое черчение КноРус, 2021-292 с.(СПО)

Порядок выполнения работы:

В рабочей тетради выполнить правильно изображенные сечения деталей

#### **Контрольные вопросы:**

На каких рисунках правильно изображены сечения деталей?

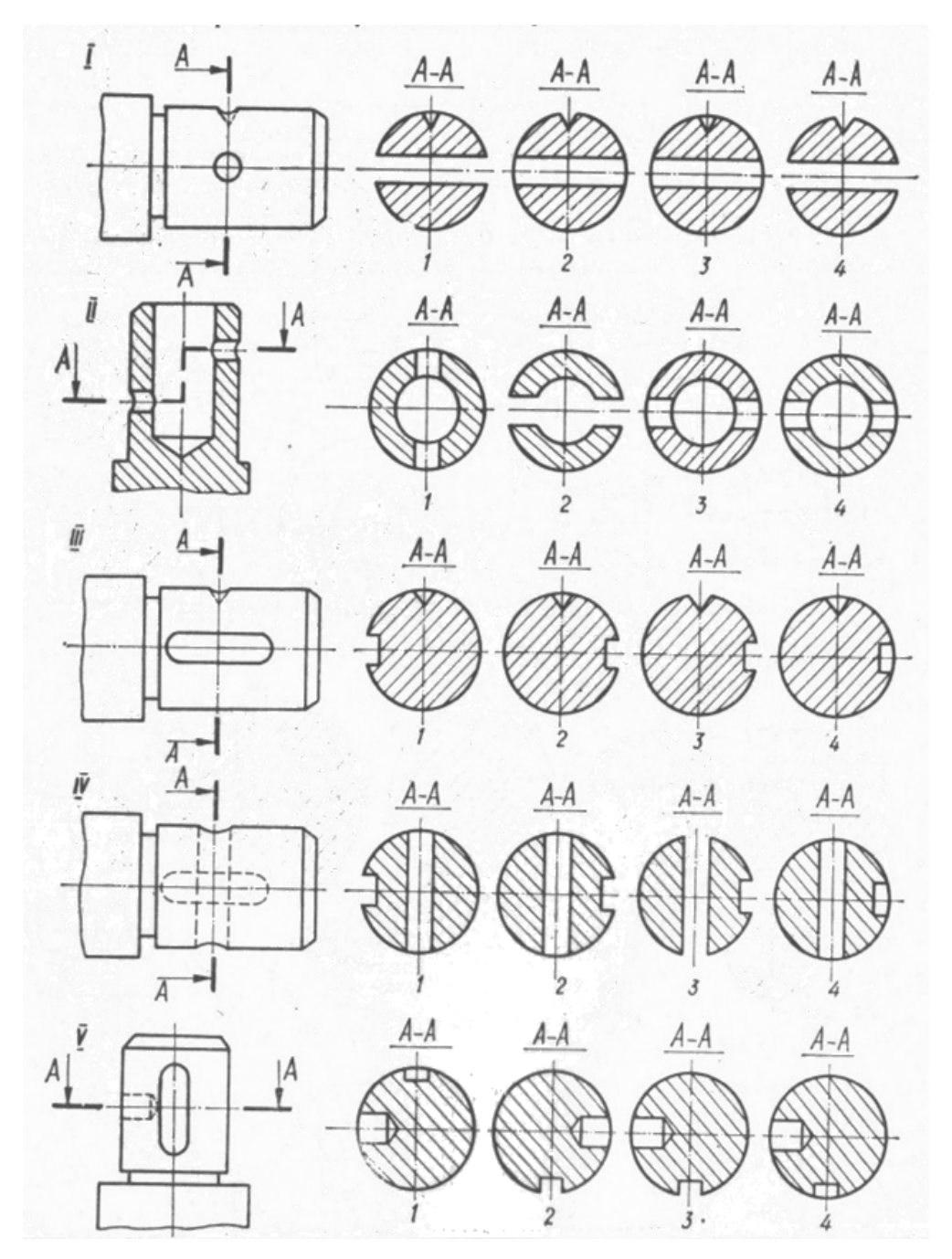

**Ответы занести в таблицу:**

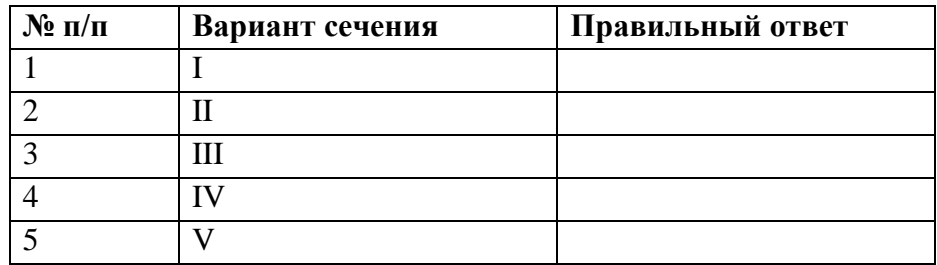

Выбрать из рисунка правильные варианты ответов.

Какие сечения отвечают линиям сечения  $A - A$ ;  $B - B$ ;  $B - B$ ; ...?

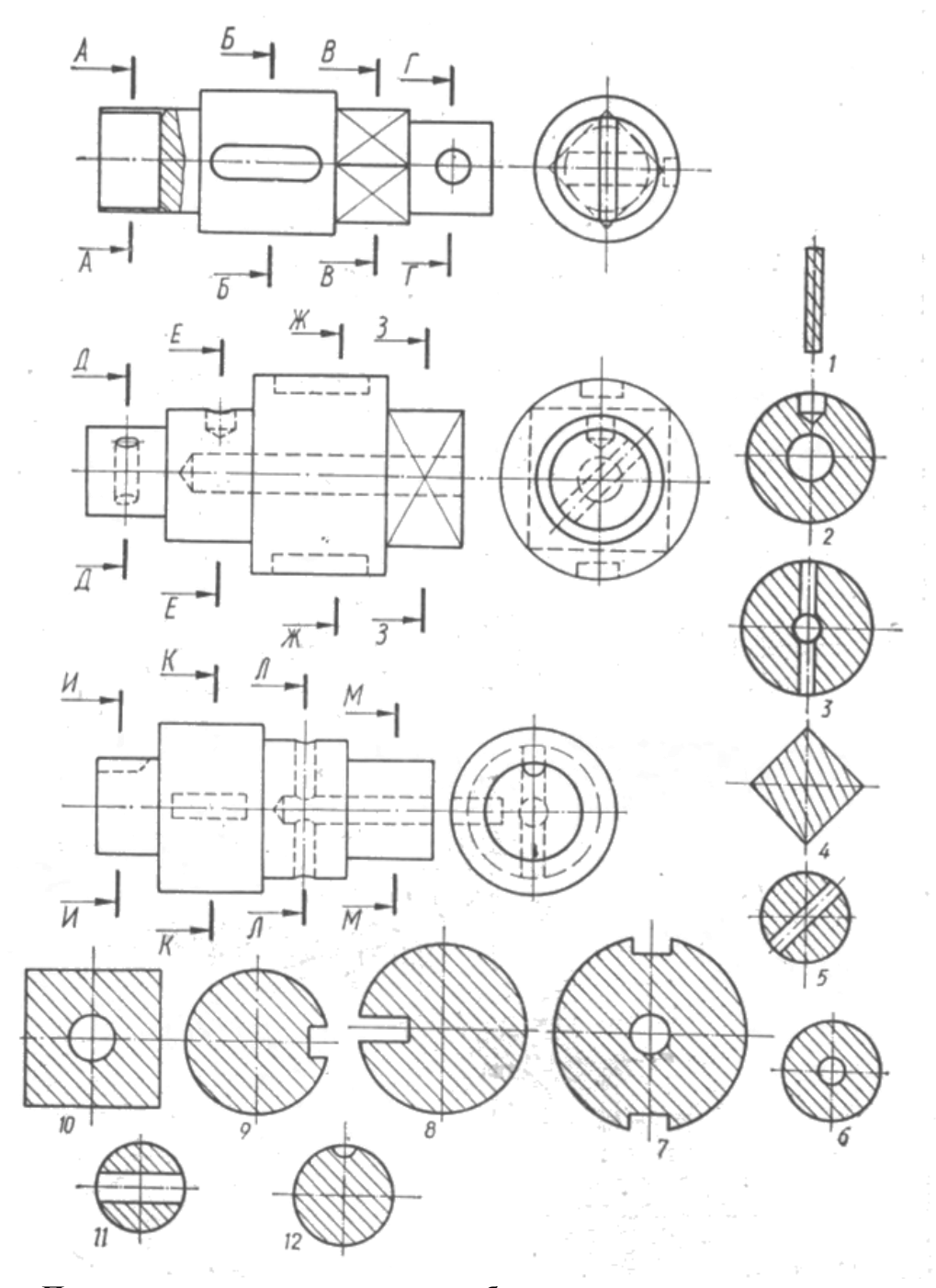

**Правильные ответы занести в таблицу:**

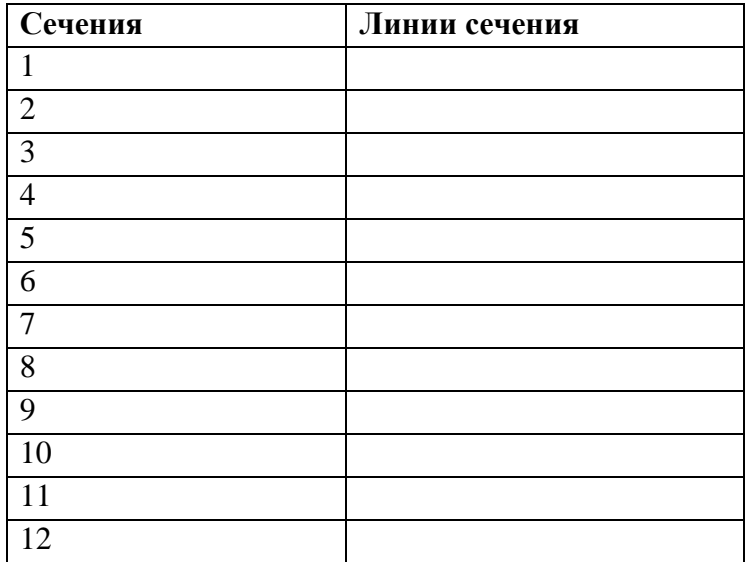

#### **Критерии оценки выполнения студентом контрольной работы:**

**Оценка «5»** (отлично) выставляется в случае, если работа выполнена в срок, студент четко понимает цель задания, без дополнительных пояснений (указаний) использует навыки и умения, полученные при изучении дисциплины. Графическая часть оформлена аккуратно, соблюдены требования ГОСТ. Студент грамотно отвечает на поставленные вопросы, используя профессиональную лексику.

**Оценка «4»** (хорошо) выставляется в случае полного выполнения в срок всего объёма практической работы при наличии несущественных ошибок и незначительных отклонений от требований к работе.

**Оценка «3»** (удовлетворительно) выставляется в случае недостаточно полного выполнения работы, при наличии ошибок, которые не оказали существенного влияния на окончательный результат, но работа не соответствует заданным требованиям.

**Оценка «2**» (неудовлетворительно) выставляется в случае, если работа не выполнена в срок, допущены ошибки, работа выполнена крайне неграмотно, ошибки устраняются с трудом, работа оформлена небрежно, выполнена с нарушениями требований ГОСТ. Студент показывает незнание материала при ответе на вопросы, низкий интеллект, узкий кругозор, ограниченный словарный запас.